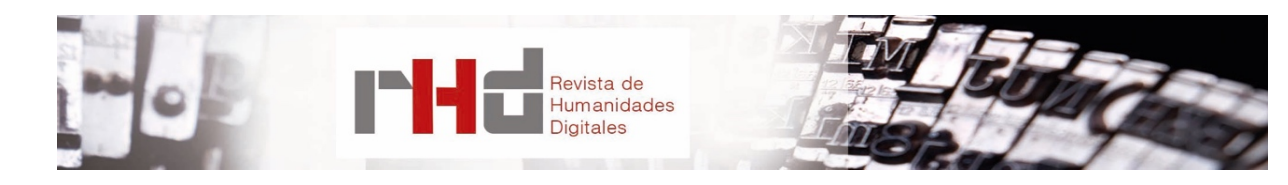

# **LA EDICIÓN CRÍTICA DIGITAL Y LA CODIFICACIÓN TEI. PRELIMINARES PARA UNA NUEVA EDICIÓN DE LAS** *SOLEDADES* **DE LUIS DE GÓNGORA**

DIGITAL CRITICAL EDITIONS AND TEI MARKUP. PRELIMINARIES FOR A NEW EDITION OF LUIS DE GÓNGORA'S *SOLEDADES*

Antonio Rojas Castro Cologne Center for eHumanities - Universität zu Köln rojas.castro.antonio@gmail.com

# **Resumen**

Con este artículo se pretende, en primer lugar, revisar algunas ideas recurrentes en torno a la teoría de la edición digital, como el incremento de la escala y la interactividad; en segundo lugar, exponer los fundamentos de la codificación XML/TEI, con especial atención a la representación del aparato crítico; por último, describir la metodología utilizada para codificar las variantes de copista y de autor encontradas en 22 testimonios cotejados que transmiten las *Soledades* de Luis de Góngora; en términos generales, se defiende aquí que los elementos TEI <app>, <lem> y <rdg> deben contener elementos de naturaleza estructural con el objetivo de representar la variación textual de manera adecuada.

**Palabras clave**: Aparato crítico. Edición crítica digital. Luis de Góngora. TEI. Variantes.

# **Abstract**

The aims of this article are threefold: first, to revise some key concepts on the theory of scholarly digital editions such as *scale* and *interactivity*; second, to present the principles of XML/TEI encoding model and highlight the representation of the critical apparatus; third, to describe the methodology implemented to encode scribal and authorial variants of Luis de Góngora's *Soledades* found in 22 witnesses. In general terms, it is argued here that TEI elements such as <app>, <lem> and <rdq> should be allowed to nest structural elements, in order to represent textual variation with accuracy.

**Keywords**: Critical Apparatus. Digital Critical Edition. Luis de Góngora. TEI. Variants.

# **1. INTRODUCCIÓN. LA EDICIÓN CRÍTICA DIGITAL**

Desde los años noventa del siglo pasado la teoría en torno a la Edición Digital Académica ha sido fértil en propuestas, sobre todo en el ámbito anglosajón. Las ideas giran en torno al incremento de la escala y a los conceptos del hipertexto (los enlaces entre documentos web) y de la *hipermedia* (la combinación de distintos lenguajes comunicativos como texto, imagen, vídeo y audio).

Así, por ejemplo, John Lavagnino (1995: 109-124) afirmó en "Reading, Scholarship, and the Hypertext Editions" que la Edición Digital Académica –entonces conocida como *edición electrónica*, *edición hipertextual* o, incluso, *hiperedición*– se caracteriza por presentar al usuario una gran cantidad de datos de naturaleza diversa (los textos y facsímiles de los documentos) y engendrar un nuevo tipo de lectura fundamentada en la comparación de todas las versiones de un texto dispuesto en columnas paralelas; a estas particularidades habría que sumar el uso de herramientas de colación, concordancias y la búsqueda de palabras, que favorecerían el análisis textual y la investigación especializada.

También el influyente investigador norteamericano Jerome McGann (2001: 55) defendió en "The Rationale of Hypertext" que la tecnología digital permitiría trascender los límites del libro impreso y aumentar la escala para almacenar y procesar un mayor número de datos; en consecuencia, el usuario podría acceder a todos los documentos que transmiten un texto de manera directa (es decir, sin la mediación de un editor) y completa (McGann, 2001: 57).

Algunas ideas parecidas se encuentran en muchos de los trabajos teóricos de los investigadores españoles. Juan Antonio Millán (1999: 146) imaginó la posibilidad de combinar en distintas ventanas el texto y el facsímil del documento, consultar la bibliografía existente acerca de un asunto mencionado, buscar palabras en un diccionario especializado o realizar anotaciones en el texto de manera colaborativa. José Manuel Lucía Megías (2002: 27) y Pedro Sánchez-Prieto Borja (2003: 124) sostuvieron que en una edición digital académica es posible acceder, por un lado, al facsímil y a la transcripción paleográfica de todos los testimonios, y por el otro, al texto crítico establecido por el editor. Tampoco hay que olvidar que tanto la "Norma-recomendación de la AISO sobre edición de textos electrónicos áureos" (Canet y Serrano, 2004: 1897-1912) como la Red CHARTA –http://www.redcharta.es/– aconsejan la creación de ediciones digitales con triple presentación (facsímil, transcripción paleográfica y texto crítico) (Isasi *et al*., 2014).

Ahora bien, tal y como he argumentado en otro trabajo (Rojas Castro, en prensa a), los métodos informáticos y el medio web pueden transformar la Edición Digital Académica en otro sentido: el ordenador permite navegar, seleccionar, filtrar o visualizar la información estructurada –las divisiones del texto, la foliación, las intervenciones editoriales, la ortografía del original, el texto modernizado, las variantes o las notas– en función de los intereses o expectativas del usuario, a modo de diálogo establecido con los datos, la interfaz web y la propuesta del editor; es decir, según esta visión de la Edición Digital Académica, el componente fundamental sería la interactividad y no el acceso a todos los documentos. Este modelo de edición académica digital ha sido identificado recientemente como *interactive dynamic editing* (Pichler y Merete Bruvik, 2014: 181); desde mi punto de vista, se definiría por poner de manifiesto las tensiones entre la condición material de los documentos, el texto entendido como una cadena de signos lingüísticos y gráficos, y la obra en tanto construcción crítica o hipótesis de trabajo formulada por el editor.

En la edición crítica digital la tensión entre los documentos, el texto y la obra cobra aún mayor importancia. No es extraño que en textos transmitidos por copia manuscrita –por lo general, clásicos, medievales y modernos anteriores al siglo XIX– varios documentos contengan una lección que el editor considere errónea y que este proponga una enmienda, basada en el estilo del autor o en la norma lingüística de la época, que solo se encuentra en un documento o testimonio. El editor crítico, pues, suele estar interesado en distinguir las variantes desde un punto de vista cronológico, o en función de la autoridad que les otorga, teniendo en cuenta la calidad del testimonio o quién es el responsable de la variación, es decir, si se trata de una variante de autor o de copista. Además, la edición crítica digital registra en el aparato crítico las fuentes en donde se hallan las lecciones; como es sabido, los testimonios se identifican con siglas y estos se describen para que el lector pueda localizarlos; junto con otros paratextos, como los criterios editoriales. La finalidad de la edición crítica es que el lector pueda reconstruir la historia del texto y valorar las intervenciones editoriales.

Para conseguir representar los datos que constituyen una edición crítica digital, pues, se necesitan etiquetas muy expresivas desde un punto de vista semántico con las que distinguir entre la lección preferida y las variantes, así como algunos atributos con los que establecer una tipología, explicitar las causas del error de copia o bien asignar un valor numérico correspondiente a una fase cronológica. También es común la necesidad de representar las intervenciones llevadas a cabo por los copistas, ya que a menudo estos actúan como editores y corrigen, eliminan o añaden lecciones. De ahí el uso de vocabularios estándares definidos por organizaciones internacionales como la *Text Encoding Initiative* (TEI), que cuenta con una comunidad de expertos en Crítica Textual, y de lenguajes flexibles como el *Extensible Markup Language* (XML), que puedan transformarse con facilidad y sin pérdidas en otros formatos como HTML, TXT y PDF.

## **2. LA CODIFICACIÓN XML-TEI Y EL APARATO DE VARIANTES**

Acostumbrados al uso de procesadores de texto como *Microsoft Word*, que ayudan a dar el formato deseado, tal y como se espera que las letras se impriman en la página de papel, la codificación TEI puede parecer compleja y ajena a los intereses de los usuarios, investigadores y creadores. Nada más alejado de la realidad, pues los editores visuales también utilizan etiquetas para representar con lenguaje de marcado la estructura del documento, aunque sea a partir de un menú y de iconos intuitivos. Esta estrategia de representación electrónica de textos es útil cuando cumple su cometido –escribir y dar formato, leer e imprimir–.

Sin embargo, si se pretende preservar información textual, llevar a cabo procesos de manipulación más complejos o publicar en la web una edición digital académica con el objetivo de visualizar distintas estructuras y aspectos del texto, es más conveniente utilizar un editor de XML y trabajar de manera directa con las etiquetas que marcan porciones de texto. Como es sabido, el texto etiquetado –que en la jerga XML se denomina *elemento*– debe estar delimitado por una etiqueta de apertura y otra de cierre, y debe anidarse en otro elemento de rango superior de tal modo que se forme una estructura jerárquica en forma de árbol (Allés Torrent, 2015: 18-21). El documento XML, por lo demás, debe iniciarse con un elemento-raíz al que se subordinan el encabezado con los metadatos identificativos y el texto codificado con etiquetas. Los documentos XML no solo deben estar bien formados (es decir, respetar la sintaxis del lenguaje de marcado) sino también, validarse con un esquema a fin de evitar errores de codificación y de propiciar el intercambio de datos; en este esquema se definen las etiquetas permitidas, en qué sitios pueden aparecer, con qué atributos, etc.

Habida cuenta de los principios de la sintaxis XML, conviene saber un poco más acerca del vocabulario. En el ámbito académico, desde hace más de veinte años, las *Guidelines* de la TEI -http://www.tei-c.org/Guidelines/- se consideran el estándar por antonomasia para codificar textos humanísticos con el fin de preservar la información textual y de facilitar la transformación y el intercambio de datos.

La codificación XML-TEI se define por separar la descripción de las partes o componentes de un texto de su presentación web. Esta separación tiene como principal ventaja que el ordenador puede manipular los datos de distinta manera mediante

instrucciones y hojas de estilo; en consecuencia, se promueve un análisis estructural del texto y la creación de múltiples vistas (presentación paleográfica, modernizada, facsímil, etc.) y formatos (HTML, PDF, EPUB). La TEI define el nombre de los elementos, cuáles son obligatorios, en qué lugares, el orden en que deben aparecer, o qué atributos admiten; todo ello son recomendaciones que el usuario puede seguir si desea crear un archivo conforme a la TEI; no hay que olvidar, sin embargo, que la personalización de los elementos y del esquema está permitida y a veces es necesaria.

Así, la estructura por defecto de un archivo TEI debe contener un elemento-raíz <TEI> en el que se anida el encabezado TEI (<teiHeader>) con los metadatos necesarios para identificar el archivo y el texto codificado (<text>). El editor puede representar las partes lógicas del texto, como capítulos, secciones o actos teatrales, mediante el elemento <div>; estas divisiones, a su vez, suelen contener otros elementos que identifican encabezados (<head>), párrafos (<p>), estrofas (<lg>), versos (<l>), discursos (<sp>), destacados (<hi>, <emph>, <distinct>, <foreign>) y citaciones (<q>, <quote>, <said>). Si el investigador pretende realizar una edición académica digital, entonces tiene a su disposición un conjunto de elementos (como <orig>, <reg>, <abbr>, <expan>, <sic>, <corr>, <add>, <del>) con los que se representan las intervenciones editoriales necesarias para establecer el texto. No menos importante es la representación del sistema de referencias, que puede coincidir con las divisiones del texto o bien con la paginación del documento del que deriva el archivo XML-TEI; de esta manera, el usuario puede navegar por el texto y, si lo desea, cotejar la representación electrónica con el original. A menudo los textos contienen adiciones en forma de notas; tanto si la anotación es realizada por el autor, el copista o por el editor, la TEI recomienda utilizar el elemento <note> y especificar su naturaleza (¿quién es el responsable?) y aspecto (¿en dónde se inserta?) mediante atributos como @resp, @hand y @place.

En definitiva, la codificación XML-TEI permite representar en formato digital las partes lógicas de la obra, cómo se ha intervenido en el texto desde un punto de vista editorial y cuál es la paginación o foliación del documento del que deriva el archivo electrónico, entre otros fenómenos textuales.

En cuanto a la variación textual y la creación de ediciones críticas digitales, la TEI define una metodología para representar los siguientes componentes de un aparato de variantes:

- las entradas mediante el elemento <app>;
- las variantes mediante los elementos <lem> y <rdg>;
- los testimonios en donde se encuentran las variantes mediante el elemento <wit> o el atributo @wit.

Tal y como se advierte en las *Guidelines*, el elemento <app> se parece al elemento <choice> en la medida en que ambos permiten codificar lecciones alternativas de un mismo pasaje; la diferencia entre ellos radica en que en <app> se pueden anidar más de dos alternativas mientras que con <choice> se suele presentar la grafía original del texto con la etiqueta <orig> y la regularización propuesta por el editor con la etiqueta <reg>.

El elemento <app>, puede contener un elemento <lem>, si se quiere privilegiar una lección (o lema), o bien dos o más elementos <rdg> con los que se identifican las variantes. Éstas se pueden agrupar mediante el elemento <rdgGroup> si, por ejemplo, se desea diferenciar de manera estructurada entre variantes sustantivas (que atañen al sentido) y variantes accidentales (esto es, variantes ortográficas o de lengua) gracias al atributo @type. El elemento <app> también puede anidar notas de carácter general con el elemento <note> o bien notas más específicas mediante el elemento <witDetail>. Si el objetivo del proyecto es codificar un aparato de variantes ya publicado en formato impreso, TEI recomienda utilizar el elemento <wit> para conservar las siglas con que se identifican los testimonios en cada entrada del aparato.

Además de definir una serie de elementos para representar la variación textual, la TEI ha establecido tres métodos para codificar el aparato. Los dos primeros permiten codificar las variantes tanto en el mismo texto base (*in-line*) como de manera separada (aparato externo), por ejemplo, en el apéndice del documento, en un elemento <br/> <br/>back>; en cambio, si se sigue el tercer método las variantes deben aparecer insertadas en el texto base. Los nombres, en español, de los métodos son los siguientes:

- método de localización referenciada;
- método de adjunción de doble destino;
- método de segmentación paralela.

El método de localización referenciada se recomienda para codificar aparatos de variantes ya existentes porque conserva la estructura original del impreso: si el aparato es externo debe identificarse el pasaje del lema y luego enlazar el aparato haciendo uso del atributo @loc en el elemento <app>; en cambio, si el aparato se inserta en el texto (*in-line*), el elemento <app> se puede situar tras la lección del texto base o bien al final del verso o de la frase que contiene la variante.

El método de adjunción de doble destino se caracteriza porque el inicio y el fin del lema se señalan de manera explícita mediante etiquetas y atributos; así, es posible utilizar el atributo @xml:id en un elemento <l> para indicar el inicio del lema e identificar dónde termina gracias a un elemento <anchor> con un atributo @xml:id. Por su parte, el elemento <app>

debe contener los atributos @from y @to para remitir a los valores definidos en los atributos  $@x$ ml: id de <l> y de <anchor>.

En el método de segmentación paralela las variantes se insertan únicamente en el texto base (*in-line*), de tal modo que la lección preferida o lema se contrapone al resto de lecciones que varían. Es el método utilizado para codificar el aparato crítico de las *Soledades* de Luis de Góngora por tres razones: en primer lugar, aunque no es el método más idóneo para procesar variación de tipo estructural, tiene la ventaja de ser mucho más fácil de realizar de manera manual que los otros dos métodos. En segundo lugar, la mayoría de las herramientas que facilitan la creación de ediciones críticas (Versioning Machine, TEI Critical Edition Toolbox o Stemmaweb) hasta la fecha solo funcionan con este método de codificación. Por último, al menos desde un punto de vista teórico, el método de segmentación paralela está concebido para reconstruir todos los textos contenidos en los documentos cotejados, por ejemplo, en columnas paralelas o en ventanas enfrentadas.

En mi propuesta de edición digital de las *Soledades* de Luis de Góngora el resultado obtenido es un aparato de variantes negativo en el que se combinan los elementos <lem> y <rdg> y en el que solo se identifican los testimonios que transmiten una lección que varía respecto al lema. No se ha creado un aparato positivo porque para el ordenador es fácil *deducir –*consultando la lista de testimonios descritos en el encabezado TEI– qué documentos no han sido identificados con el atributo @wit en los elementos <rdg> y, por tanto, dar los que coinciden con el lema; es decir, a partir de un aparato negativo se puede automatizar la creación de uno positivo.

## **3. EL CASO DE LAS** *SOLEDADES* **DE LUIS DE GÓNGORA**

La difusión de la poesía gongorina, tanto en vida del autor como de manera póstuma, fue muy variada y abundante. Según Antonio Carreira (2012: 87-99), durante los 47 años de producción poética de Luis de Góngora se pueden distinguir tres etapas. En los primeros años (1580-1612) predomina la difusión impresa; durante la etapa de madurez (1612-1620) los grandes poemas –*Fábula de Polifemo y Galatea*, *Soledades* y *Fábula de Píramo y Tisbe*– se difunden de manera manuscrita; en los últimos años de vida del autor (1621-1627) las dos vías de transmisión se combinan: los admiradores del poeta cordobés recopilan su poesía en manuscritos unitarios, mientras que el mismo autor y el editor Juan López de Vicuña intentan imprimirla.

La escritura de las *Soledades* debió de iniciarse en la segunda mitad de 1612 y prolongarse durante varios años. Los versos que Góngora difundió de manera manuscrita, primero entre sus amigos y luego en la corte (en 1613 o 1614), provocaron enfrentadas reacciones entre los círculos de letrados acerca del título, el argumento, el estilo o la función del innominado protagonista. A lo largo del siglo XX varios editores intentaron establecer el texto de las *Soledades*, anotarlo convenientemente y facilitar su lectura mediante versiones en prosa. El texto base en todas las ocasiones fue el llamado *Manuscrito Chacón* (*Ch*), cuya dedicatoria está fechada en 1628, y se conserva en la Biblioteca Nacional de España. Este manuscrito es, sin duda, el que mejor representa la última voluntad del poeta.

Ahora bien, el texto difundido en 1613 o 1614 no es el mismo que el transmitido en *Ch*. Dámaso Alonso (1978a: 495-517) empezó a estudiar la versión primitiva del poema en 1927, a raíz de la lectura del *Parecer* de Pedro de Valencia y, años más tarde, publicó una reconstrucción de la *versión primitiva* tras cotejar tres manuscritos y las "Lecciones solemnes a las obras de Don Luis de Góngora y Argote" de José Pellicer. El texto reconstruido fue confirmado, en gran parte, por el descubrimiento de otros tres manuscritos que, a su vez, permitieron conocer nuevas variantes de autor estudiadas por el mismo Alonso (1978b: 485- 494) y luego editadas por Robert Jammes (1994). Pese a que no disponemos de manuscritos autógrafos, es evidente que Góngora reescribió gran parte del poema tras recibir la opinión de sus primeros lectores; al mismo tiempo que revisaba algunos pasajes chistosos y hacía el estilo más oscuro, el poeta siguió escribiendo la segunda parte del poema y difundió mediante copias los pasajes añadidos o modificados (Rojas Castro, en prensa b).

Para editar nuevamente las *Soledades* se eligió como texto base *Ch* y se procedió a cotejar de manera manual 21 testimonios: 16 manuscritos y 5 impresos. Por lo que respecta a las versiones, del total de 22 testimonios, 15 representan la versión considerada definitiva; mientras que solo 7 contienen, al menos, variantes de autor que pueden fecharse entre 1613 y, como muy tarde, 1615. Hay que añadir, además, que la extensión de la copia de las *Soledades* es muy dispar: no todos los testimonios contienen la Dedicatoria, y la gran mayoría transmite la segunda parte del poema de manera incompleta.

Las variantes representadas con TEI en el aparato crítico pertenecen fundamentalmente a dos categorías: por un lado, variantes de copista –es decir, cualquier desviación del modelo– producidas durante la transcripción; por el otro, variantes de autor – lecciones que no coinciden con las del texto base (*Ch*) pero que son atribuibles, debido al sentido y al estilo, al primer arranque poético de Góngora–.

Las variantes de copista son más numerosas y suelen producirse porque el escriba añade, omite, invierte o sustituye una grafía, un morfema, un grupo de palabras o incluso uno o varios versos. Son fáciles de reconocer en un poema como el de las *Soledades* debido a la especificidad del estilo gongorino (cultismos, hipérbatos, construcciones adversativas, etc.); no menos importante es saber que las variantes de copista suelen transgredir la métrica del verso (por adición u omisión de sílabas) y que, por lo general, el sentido del pasaje se resiente en su totalidad. Para identificar las variantes de autor hay que tener en cuenta las censuras realizadas por los primeros lectores del poema, en especial las de Pedro de Valencia y del

11

abad de Rute, sobre el abuso de partículas como *si*, *bien*, y *ya*, la repetición de algunos términos como *purpúreo*, o la inclusión de alusiones burlescas en un poema grave. En síntesis, para distinguir entre variante de copista y variante de autor, hay que tener en cuenta el *usus scribendi* del poeta y practicar el *iudicium*. A continuación, dedicaré los apartados que siguen a explicar cómo he codificado las variantes de copista y las variantes de autor.

## **3.1. Variantes de copista**

Dos ejemplos claros de variantes de copista se encuentran en el primer verso de la *Soledad primera*. *Ch* lee *Era del año la estación florida*. Del total de testimonios cotejados, dos manuscritos transmiten un error: por un lado, el documento M 23-16, de la Fundación Lázaro Galdiano, conocido como *Manuscrito Iriarte*, lee *Era del año la estación floria*; por el otro, el manuscrito COD. 3266, de la Biblioteca Nacional de Portugal, transmite *primera* en lugar de *florida*. La lección *floria* es un error por omisión de una grafía; la segunda lección es un error por sustitución: es posible que el copista tuviera en mente la palabra *primera* porque estaba transcribiendo la primera parte del poema o bien porque tradujo para sí que la *estación florida* debía de ser la *primera*, lo cual no deja de ser un error interpretativo. Tanto *floria* como *primera* rompen con la rima.

Para crear el aparato de esta edición de las *Soledades* he utilizado el método de segmentación paralela. Así, el elemento <app> se inserta en el cuerpo del texto: primero se halla el elemento <lem>, que contiene la lección preferida (*florida*); seguidamente, las variantes de copista (*floria* y *primera*) incluidas en los elementos <rdg>:

```
<l>Era del año la estación 
<sub>app</sub></sub>
<lem>florida</lem>
<rdg type="error" wit="#I">floria</rdg>
<rdg type="error" wit="#Rl">primera</rdg>
</app>
</>
```
Los testimonios que transmiten las variantes han sido identificados mediante el atributo @wit: al manuscrito M 23-16 corresponde la sigla *I* mientras que al manuscrito *Rl* (COD. 3266, Biblioteca Nacional de Portugal) se le ha asignado el valor *R1*. Se trata, pues, de un aparato negativo porque en él se recogen solo los testimonios que difieren del lema y no se identifican los que coinciden con el texto base; por medio del atributo @type con valor *error*, se deduce que, de todos los testimonios descritos en el encabezado TEI, solo dos contienen una variante de copista.

La misma metodología se ha utilizado para codificar los pocos errores contenidos en el texto base. Así, en el verso 67 de la segunda parte del poema, *Ch* transmite una variante que no se encuentra en ningún otro de los testimonios cotejados y que considero una variante de copista: *a quien hilos el Sol tributó ciento*. El resto de testimonios cotejados que contienen el verso leen *a quien hilos el Sur tributó ciento*. Dámaso Alonso (1936) y Robert Jammes (1994) optaron por *Sur* frente a la lección de *Ch* en sus respectivas ediciones. El sentido del pasaje, sin duda, mejora si entendemos que es el Mar del Sur quien tributa las perlas de su collar a la coya peruana (es decir, a la mujer del Emperador Inca). El astro solar no pinta nada aquí. Se trataría, por tanto, de un error de copia por sustitución.

En esta ocasión la variante contenida en el texto base ha sido codificada de la siguiente manera:

<l>a quien el <app> <lem>Sur</lem> <rdg type="error" wit="#Ch">Sol</rdg> </app> tributó ciento</l>

La metodología no difiere en gran medida, ya que sigue siendo un aparato negativo y se utilizan los mismos atributos: @type para clasificar el tipo de variante y @wit para identificar el testimonio que la transmite. La particularidad de este ejemplo consiste en que la lección preferida no se encuentra en el texto base; de ahí que el valor del atributo @wit sea el que identifica *Ch* en el encabezado TEI.

En otras ocasiones los copistas actúan como editores y, tras consultar otro testimonio o bien por conjetura, proceden a corregir una lección errónea. En copias manuscritas es bastante común encontrar sustituciones realizadas mediante la combinación de una eliminación y de una adición; en tales circunstancias es posible anidar dentro del elemento <rdg> los elementos <del> y <add>. Estos elementos pueden contener, a su vez, los atributos @rend y @place con los que se caracteriza el aspecto de la eliminación (por ejemplo, si la lección se elimina mediante un tachón) y el lugar en donde se inserta la añadidura (por ejemplo, en el margen, encima del verso, etc.).

## **3.2. Variantes de autor**

Cuando las variantes de autor atañen a una palabra o un grupo de palabras que no supera la medida del verso, se puede seguir la misma metodología empleada para codificar variantes de copista con la salvedad de que el valor del atributo @type difiere; en mi propuesta de codificación de las *Soledades* he empleado el valor *variant* en lugar de *error*.

Asimismo, junto con los atributos @wit y @type, he utilizado el atributo @varSeq para asignar un valor numérico a la variante que ordena las intervenciones desde un punto de vista temporal; un ejemplo de todo esto se puede encontrar en la codificación del verso 698 de la primera parte del poema:

<l>papel fue de pastores, <app> <lem>aunque rudo,</lem> <rdg type="variant" varSeq="1" wit="#Rm #O">y no rudo,</rdg> <rdg type="variant" varSeq="2" wit="#Br #Rl">si bien rudo,</rdg> <rdg type="variant" varSeq="1" wit="#Pr"> <subst> <del rend="strikethrough">y no rudo, </del> <add place="margin">aunque rudo, </add> </subst>  $\langle \text{rdg} \rangle$  $<$ /app> $<$ /l>

En la versión final representada por *Ch* el verso es *papel fue de pastores, aunque rudo*. Ahora bien, en 5 de los 22 testimonios cotejados se pueden hallar dos estados anteriores del verso. El más temprano se transmite en el manuscrito *Rm* (Rm-6709, Biblioteca de la Real Academia de la Lengua Española) y en el manuscrito *O* (Arch. Seld. A. II 13, Bodleian Library), en donde se lee "papel fue de pastores, y no rudo". El estado intermedio se transmite en los manuscritos *Br* (Mss. 17719, Biblioteca Nacional de España) y el mencionado *Rl*: *papel fue de pastores, si bien rudo*.

La codificación TEI permite, pues, distinguir la lección preferida (*aunque rudo*) con el elemento <lem>, identificar los testimonios que contienen las variantes etiquetadas con <rdg>, clasificarlas en función de su naturaleza (si son de copista o bien de autor) con el atributo @type y ordenarlas cronológicamente por medio del atributo @varSeq. Además, como ya se ha dicho, es posible representar las intervenciones de los copistas mediante los elementos <del> y <add> anidados en el elemento <subst>; es el caso de la lección transmitida en el manuscrito *Pr* (2056, Biblioteca de Catalunya). En este manuscrito el texto fue actualizado de tal modo que la versión más temprana suele aparecer tachada y el copista añade en el margen o encima los versos finales escritos por Góngora.

La cuestión se complica, sin embargo, cuando la variación textual supera la medida del verso, es decir, cuando Góngora no se limitó a sustituir una partícula sino a reescribir un pasaje de varios versos. Así, por ejemplo, en el pasaje 49-51 de la *Soledad primera* Góngora modificó dos versos; en la columna izquierda, sitúo el estado más temprano anterior a la reescritura, y, en la derecha, la voluntad final del poeta:

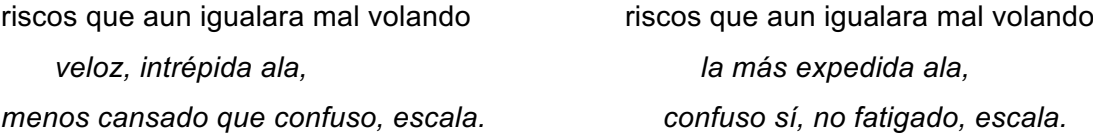

Hasta hace muy poco, la TEI no permitía incluir dentro de los elementos <app> y <rdg> otros elementos de naturaleza estructural como <l>, <lg>, <p> o <div>. En consecuencia, se debía romper la variación estructural para encajarla en los límites de los elementos <rdg>. Por fortuna, el modelo conceptual de estos elementos fue modificado, tras un largo debate y numerosas peticiones, en octubre de 2015. Actualmente, es posible codificar la variación estructural de la siguiente manera:

<l>riscos que aun igualara mal volando</l> <app> <lem> <l>veloz, intrépida ala,</l> <l>menos cansado que confuso, escala.</l> </lem> <rdg type="variant" varSeq="1" wit="#Rm #O"> <l>la más expedida ala,</l> <l>confuso sí, no fatigado, escala.</l>  $\langle r \, dq \rangle$ <rdg type="variant" varSeq="1" wit="#Pr"> <subst> <del rend="strikethrough"> <l>la más expedida ala,</l> <l>confuso sí, no fatigado, escala.</l>

 $<$ /del> <add place="inline"> <l>veloz, intrépida ala,</l> <l>menos cansado que confuso, escala.</l> </add> </subst>  $<$ /rdq> </app>

En mi propuesta de codificación los elementos <app>, <lem> y <rdg> ahora pueden incluir elementos <l>. Como se percibe con facilidad, el elemento <lem> contiene los versos finales; por su parte, dos elementos <rdg> contienen la variación: el primer elemento lo hace con la versión más temprana de los versos, que se encuentra en los testimonios *Rm* y *O*; con el segundo elemento se representa la sustitución, que llevó a cabo el copista del manuscrito *Pr*, consistente en la eliminación de dos versos y la adición de otros dos en la misma línea, al lado.

El cambio aprobado por la TEI sobre la naturaleza de los elementos <app>, <lem> y <rdg> es, en absoluto, irrelevante cuando se pretende editar un texto fluido como las *Soledades*. Para entender su importancia hay que tener en cuenta dos factores. Por un lado, que muchos de los pasajes reescritos por Góngora atañen a un grupo de versos y que, por tanto, hasta hace muy poco, representar este tipo de variaciones en los estrechos límites del elemento <l> suponía falsear en cierta medida este fenómeno textual que el editor percibe cuando compara estados distintos de una misma obra. Por el otro lado, que la extensión transmitida en los testimonios cotejados no es siempre la misma porque Góngora difundía su poema sin haberlo finalizado, es decir, de manera fragmentaria y mientras escribía; de ahí que el editor deba representar los versos que faltan –es decir, representar una ausencia, una omisión, a partir de una presencia como es un elemento <rdg>– en muchos de los testimonios que no alcanzan la extensión de *Ch*.

En síntesis, no hace mucho la TEI presuponía que la variación textual solo afectaba a porciones reducidas de texto, como palabras o frases, en lugar de párrafos, estrofas, títulos, secciones o incluso partes del texto. Pero la verdad es que la variación textual puede tener naturaleza estructural y, por tanto, es lógico que los elementos <app>, <lem> y <rdg> contengan elementos como <l> y <lg>.

### **4. CONCLUSIONES**

Los teóricos en torno a la Edición Digital Académica han sugerido en muchas ocasiones que con el ordenador se podría dar acceso en múltiples presentaciones a todos los documentos que transmiten un texto. El editor, más que editar, debía curar una serie de documentos y presentarlos en un entorno web para que el usuario interactuara con ellos movido por sus intereses; el resultado, más que una edición, debía ser un archivo, una biblioteca o repositorio.

Con mi propuesta de codificación XML-TEI de las Soledades, en cambio, he querido defender el valor de la edición crítica entendida como una hipótesis de trabajo y del papel del editor como un intermediario entre el autor y el lector; en este sentido, no creo que todos documentos tengan la misma autoridad. De ahí la necesidad de un sistema de presentación como XML-TEI, para identificar con precisión las fuentes y para distinguir entre variantes de copistas y variantes de autor.

La TEI dedica el capítulo duodécimo de las Guidelines a la representación del aparato crítico pero las explicaciones y los ejemplos son escasos y, además, muchos se centran en cómo codificar aparatos ya existentes en libros impresos. La tarea se complica aún más si tenemos en cuenta que hasta octubre de 2015, la TEI presuponía que la variación textual solo afectaba a porciones reducidas de texto, como palabras o grupos de palabras; los elementos <lem> y <rdg> solo servían, realmente, para representar variantes que no superasen la medida del verso en el caso de poemas como las Soledades o del párrafo en el caso de los textos en prosa.

Pese a este problema –ya atendido o en vías de solucionarse– vale la pena adoptar la codificación XML-TEI por una sola razón de gran peso: a partir de un solo archivo XML (input) es posible generar otros archivos HTML (output), de tal manera que la información representada sea susceptible de visualizarse de distintas maneras en un navegador web gracias a las transformaciones XSLT y al uso de JavaScript (Allés Torrent, 2015: 18-21). Así, las variantes se pueden filtrar por testimonio o por tipo, y el aspecto de las adiciones y eliminaciones incluidas en el aparato se puede recrear visualmente (por ejemplo, superíndice para las adiciones y tachón para las palabras eliminadas) o bien analíticamente con abreviaturas en latín como add. o corr.

Por último, la posibilidad de manipular los datos y de transformar su presentación debería terminar con la oposición entre aparato de variantes y dossier genético, archivo o repositorio, ya que, si se sustituye el lema por la variante, es posible generar el texto de cada uno de los testimonios. El usuario accedería a la variación textual en ventanas emergentes que se activan cuando clica un botón o bien comparando los distintos estados del texto, al disponer en columnas paralelas de todos los testimonios cotejados. El resultado, pues, sería una edición en la que la pertinencia de las decisiones editoriales se juzgaría al tiempo que se modifica la presentación de la variación textual.

## **REFERENCIAS BIBLIOGRÁFICAS**

ALLÉS TORRENT, S. (2015). "Edición digital y algunas tecnologías aliadas". *Ínsula*, 822, 18- 21.

ALONSO, D. (ed.) (1936). *Las Soledades de Luis Góngora.* Madrid: Cruz y Raya.

- \_\_\_\_ (1978a). "Góngora y la censura de Pedro de Valencia". En *Obras completas*, 495-517. Madrid: Gredos.
- \_\_\_\_ (1978b). "La primitiva versión de las *Soledades*. (Tres pasajes corregidos por Góngora)". En *Obras completas,* 485-494. Madrid: Gredos.
- CANET, J.L. y SERRANO, R. (2004). "Norma-recomendación de la Asociación Internacional Siglo de Oro sobre edición de textos electrónicos áureos". En *Actas del VI Congreso de la Asociación Internacional Siglo de Oro*, M. L. Lobato y F. Domínguez Matito (eds.), 1897-1912. Frankfurt am Main-Madrid: Vervuert-Iberoamericana. Recuperado de http://cvc.cervantes.es/literatura/aiso/pdf/06/aiso\_6\_2\_084.pdf el 21/02/2017.
- CARREIRA, A. (2012). "Difusión y transmisión de la poesía gongorina". En *Góngora: la estrella inextinguible*, J. Roses (ed.), 87-99. Madrid: Sociedad Estatal de Acción Cultural. Recuperado de

http://www.bne.es/es/Micrositios/Exposiciones/Gongora/Estudios/seccion1/Estudio00 6/ el 21/02/2017.

- JAMMES, R. (ed.) (1994). *Luis de Góngora. Soledades.* Madrid: Castalia.
- ISASI, C., LOBO PUGA, A., LEYRE, M., PÉREZ ISASI, S., PIERAZZO, E. y SPENCE, P. (coords.) (2014). "Guía para editar textos CHARTA según el estándar TEI: una propuesta". Recuperado de http://files.redcharta1.webnode.es/200000027- 7b22d7c1cc/Gu%C3%ADa%20CHARTA-TEI.pdf el 21/02/2017.
- LAVAGNINO, J. (1995). "Reading, Scholarship, and Hypertext Editions". *TEXT: Transactions of the Society for Textual Criticism* 8, 109-124. Recuperado de http://cds.library.brown.edu/resources/stg/monographs/rshe.html el 21/02/2017.

LUCÍA MEGÍAS, J.M. (2002). *Literatura románica en Internet*. Madrid: Castalia.

McGANN, J. (2001). "The Rationale of Hypertext". En *Radiant Textuality: Literature after the World Wide Web*. Nueva York: Palgrave Macmillan. Recuperado de http://www2.iath.virginia.edu/public/jjm2f/rationale.html el 21/02/2017.

- MILLÁN, J.A. (1999). "Estaciones filológicas". En *Filología e Informática. Nuevas tecnologías en los estudios filológicos*, J.M. Blecua, G. Clavería, C. Sánchez y J. Torruella (eds.), 143-164. Barcelona: Editorial Milenio-Universitat Autónoma de Barcelona.
- PICHLER, A. y MERETE BRUVIK, T. (2014). "Digital Critical Editing: Separating Encoding from Presentation". En *Digital Critical Editions*, D. Apollon, C. Bélisle y Ph. Régnier (eds.), 179-199. Champaign: University of Illinois Press.
- ROJAS CASTRO, A. (en prensa a). "La edición académica digital: de las teorías del texto a la visualización de la información". *Humanidades Digitales: contexto, debates, proyectos*.
- \_\_\_\_ (en prensa b). "Las *Soledades* de Luis de Góngora en el manuscrito 2056 de la Biblioteca de Catalunya: estudio bibliográfico y nuevas variantes de autor". *RILCE. Revista de Filología Hispánica*.
- SÁNCHEZ-PRIETO BORJA, P. (2003). "Nuevas posibilidades y nuevas exigencias de la crítica textual: la 'lectura asistida'". *Letras de Deusto,* 33. 100, 109-126.